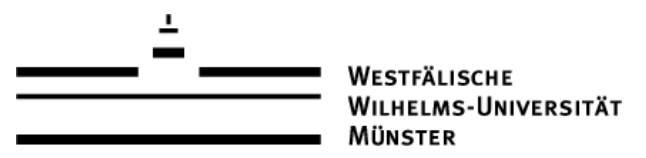

Informatik 4 (Rechnerstrukturen) Sommersemester 2012 - D. Lammers, D. Meiländer

## Blatt 4 – Abgabe: 07.05.2012, 14 Uhr

Hinweis: *Lösungen bitte auf Papier in Briefkasten 65-67 abgeben. Programmcode bitte zusätzlich per Mail an den Übungsleiter senden. Abgabe in Gruppen mit 2 Teilnehmern erwünscht. Die Zusammensetzung der Gruppen soll für die Bearbeitung der Übungsaufgaben beibehalten werden.*

## Aufgabe  $1(3 + 3 + 3 + 1$  Punkte):

Angenommen ein Computer stelle Gleitkomma-Zahlen wie folgt dar:

(Vorzeichen, Mantisse, Exponent)

Vorzeichen (der Mantisse): 1 Bit;

Mantisse: 10 Bits (ohne Vorzeichen), Vorzeichenbit-Darstellung, normalisiert (d.h.  $\frac{1}{b} \leq m < 1$ , für Basis  $b$  und Mantisse  $m$ );

Exponent: 5 Bits, Zweier-Komplement-Darstellung;

Basis: 8.

Geben Sie die interne Darstellung folgender Dezimalzahlen in hexadezimaler Notation an:

- a) +12.25
- b)  $-0.55$
- c) -0.001
- d) 0.0

Aufgabe 2 (2 + 2 + 2 + 2 + 2 Punkte): Erläutern Sie für jede der folgenden IEEE Single Gleitkommazahlen, um welche Zahlenart es sich handelt (normalisiert/denormalisiert/unendlich/Null/NaN). Wenn es sich um eine endliche Zahl handelt, geben Sie den numerischen Wert an.

- a) 0111 1111 1000 1111 0000 1111 0000 0000
- b) 0000 0000 0000 0000 0000 0000 0000 0000
- c) 0100 0010 0100 0000 0000 0000 0000 0000
- d) 1000 0000 0100 0000 0000 0000 0000 0000
- e) 1111 1111 1000 0000 0000 0000 0000 0000

```
Aufgabe 3 (12 Punkte): Implementieren Sie die folgende Java-Klasse:
```

```
public class IEEE {
/*
  * Konvertiert x in einen Bitstring der Länge 32 mit der
  * normalisierten Darstellung von x entsprechend IEEE 754.
  \star/public static String ieeeFromFloat(float x) \{ \ldots \}/*
 * Konvertiert einen String s mit der internen Bitdarstellung
  * einer normalisierten float-Zahl x in diese Zahl.
  * Bei nicht konvertierbarer Eingabe wird eine Exception erzeugt.
 \star/public static float floatFromIeee(String s) throws Exception \{ \ldots \}}
```
Aufgabe 4 (8 Punkte): Die C-Funktion inplace\_swap dient zum Vertauschen von zwei int-Variablen ohne den sonst notwendigen zusätzlichen Speicherplatz:

```
void inplace_swap (int *x, int *y) {
 *x = \star x \land \star y; /* Schritt 1 */
 *y = \star x \land \star y; /* Schritt 2 \star/
 *x = *x *y; /* Schritt 3 */
}
```
Der binäre Operator  $\land$  ist wie in Java das bitweise XOR. Begründen Sie die Korrektheit der Funktion, indem Sie den Wert von \*x und \*y nach jedem Schritt angeben. Schreiben Sie eine main-Funktion dazu, übersetzen und testen Sie das Programm.